# **Application: gvSIG desktop - gvSIG feature requests #1454 GeoBD wizard should show SCHEMA.TABLE in table list**

12/06/2012 05:23 PM - Juan Lucas Domínguez

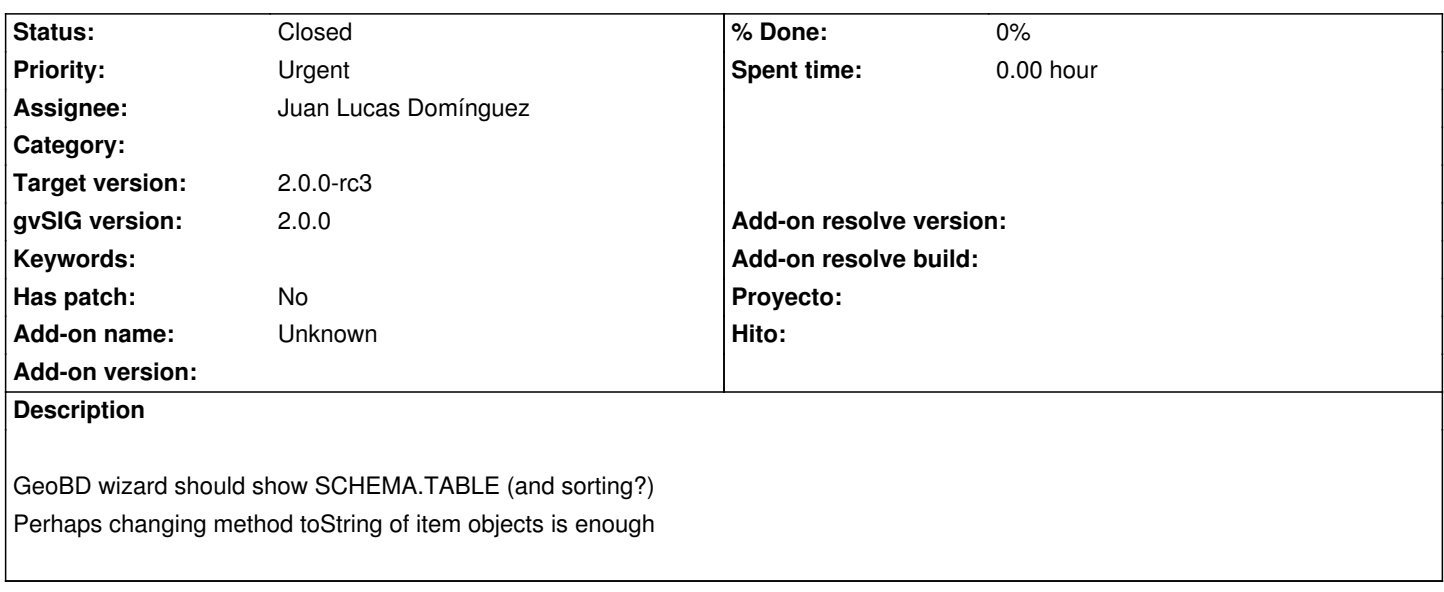

## **History**

# **#1 - 12/07/2012 01:46 PM - Joaquín del Cerro Murciano**

*- Target version changed from 2.0.0-rc1 to 2.0.0-final*

#### **#2 - 12/19/2012 11:51 AM - Juan Lucas Domínguez**

*- Status changed from New to Fixed*

Added "<SCHEMA>." to table list items.

gvsig-desktop:r39486

#### **#3 - 12/19/2012 12:08 PM - Juan Lucas Domínguez**

*- Target version changed from 2.0.0-final to 2.0.0-rc3*

## **#4 - 02/26/2014 12:34 PM - Álvaro Anguix**

*- Status changed from Fixed to Closed*